$\Delta_{\Pi}(\Delta_{\Pi})$ 

# Reprendre ses études à la Faculté des Sciences et Techniques-2023-2024

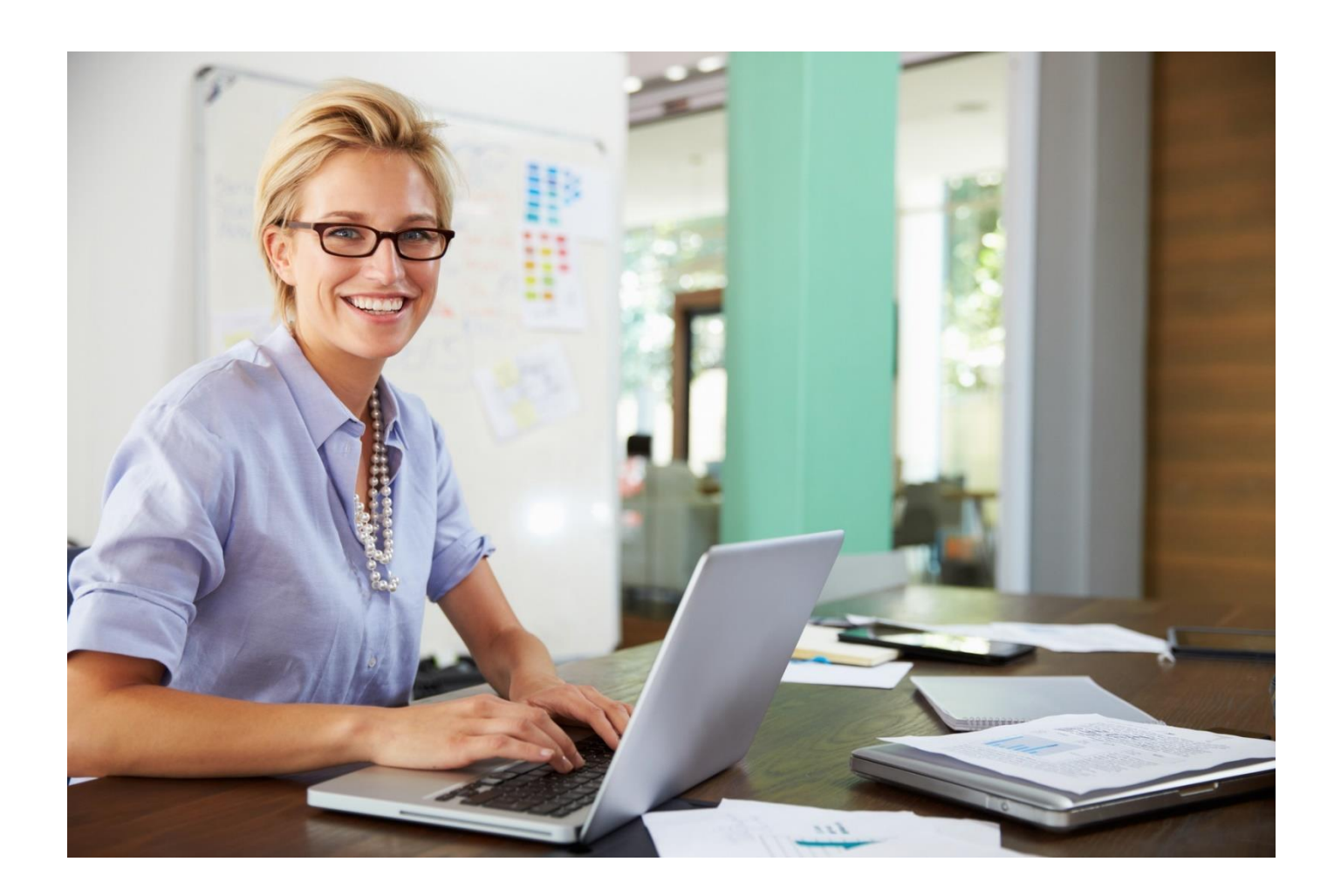

aculté des sciences et des techniques

## La Reprise d'études à la Faculté des Sciences & des **Techniques**

Se former tout au long de la vie est **un droit** inscrit dans la « *Loi pour la liberté de choisir son avenir professionnel »* du 05/09/2018, qui permet à la fois de **maintenir son employabilité** et d'**évoluer professionnellement**.

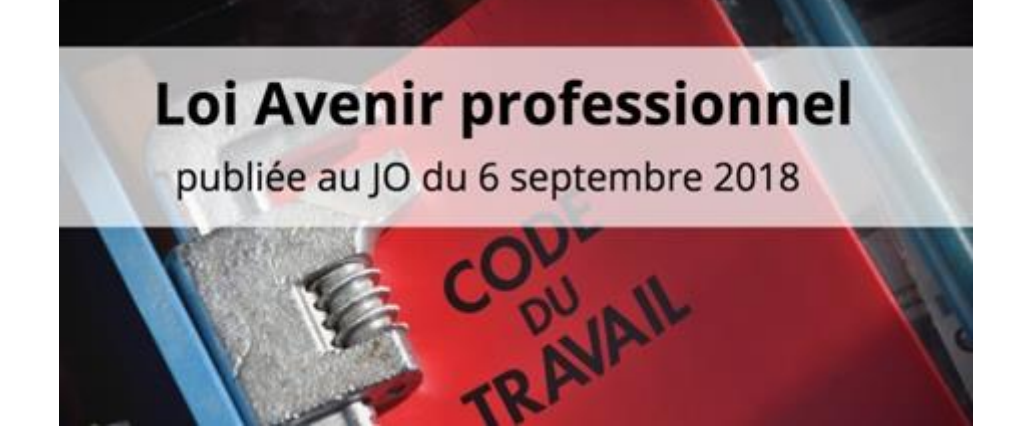

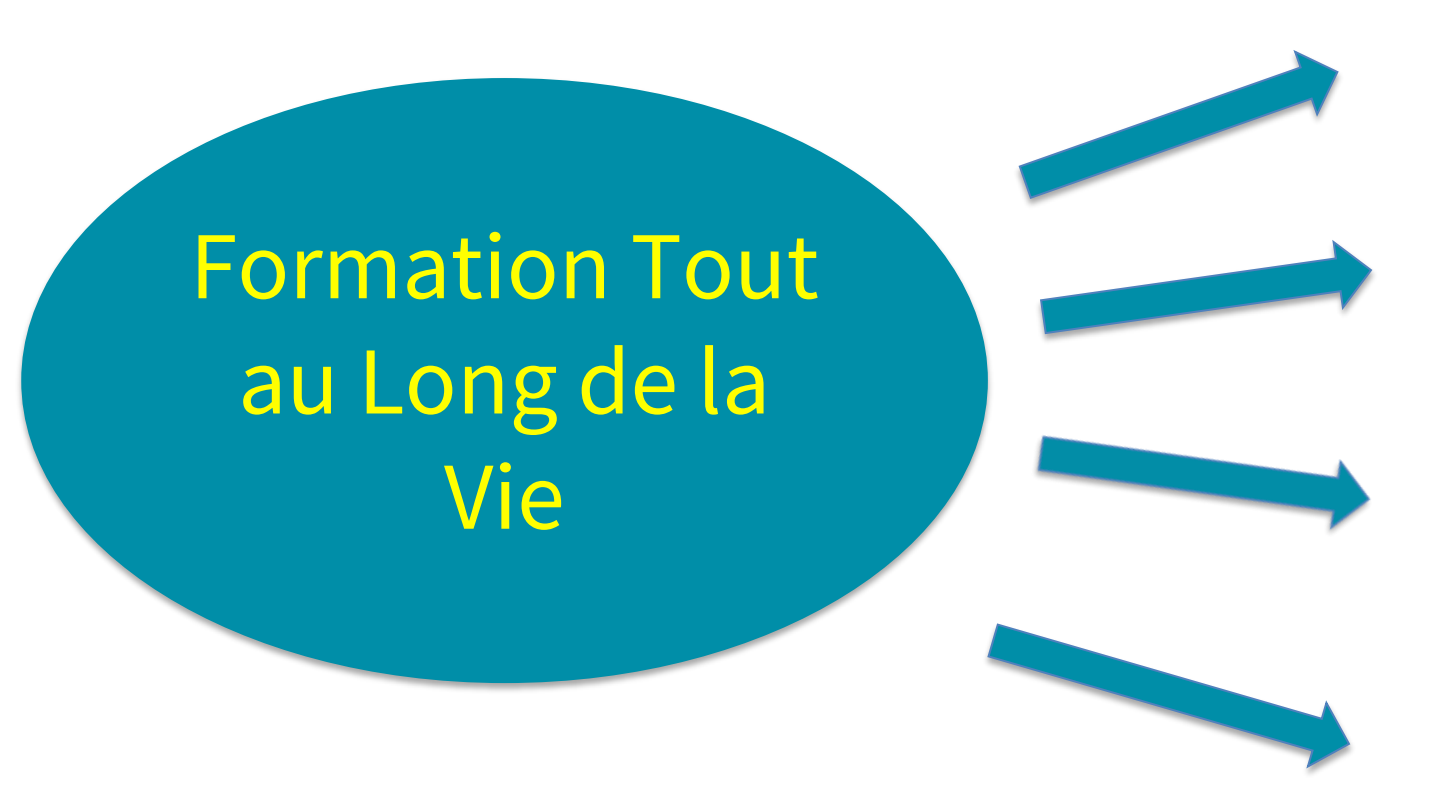

Obtention d'un diplôme, reconnaissance

Progression, évolution de carrière

Montée en compétences

Changement, reconversion

# La reprise d'études à la faculté, c'est possible !

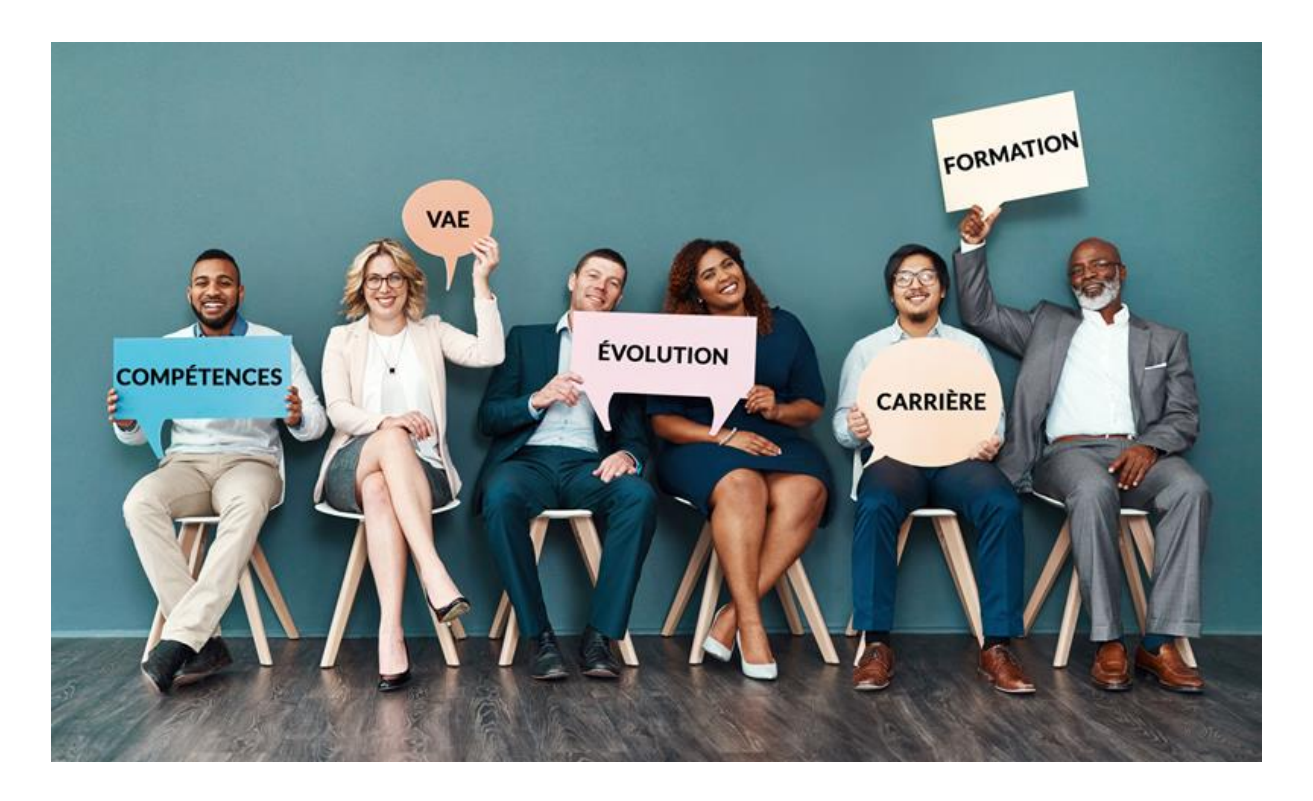

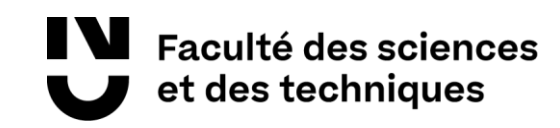

## 8 grands domaines de formation

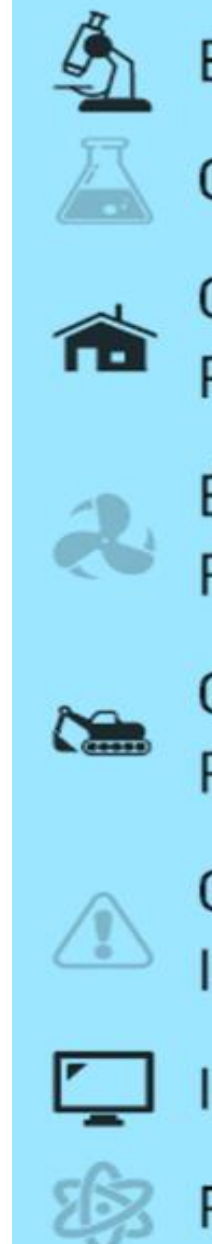

#### **BIOTECHNOLOGIES**

#### **CHIMIE**

**CONSTRUCTION ET PRODUCTION BOIS** 

ÉNERGIES NOUVELLES ET **RENOUVELABLES** 

GÉNIE CIVIL / TRAVAUX **PUBLICS** 

**GESTION DES RISQUES INDUSTRIELS** 

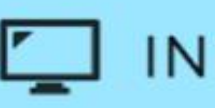

**INFORMATIQUE** 

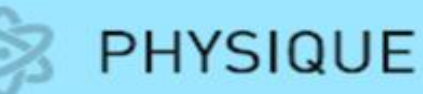

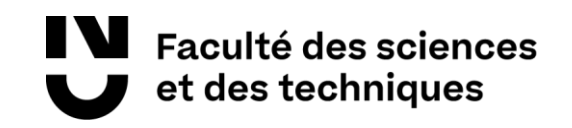

## Une offre de formation pluridisciplinaire variée

Du Bac+3 (Licence) au Bac+5 (Master)

**20 diplômes** recouvrant de nombreux domaines d'activité

- 7 Mentions de Licences Générales
- 7 Licences Professionnelles
- 17 Mentions de Masters
- **72** parcours de formation possibles**, du Bac à Bac+8**

Notre offre de formation sur le site de la Faculté des Sciences : **[www.sciences-techniques.univ-nantes.fr](http://www.sciences-techniques.univ-nantes.fr/)**

# La Reprise d'études : le processus, les démarches

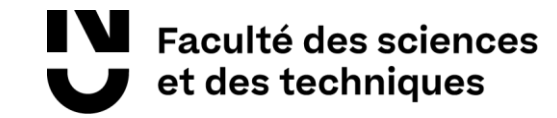

## Concrètement, comment ça se passe ?

### Anticiper vos démarches…

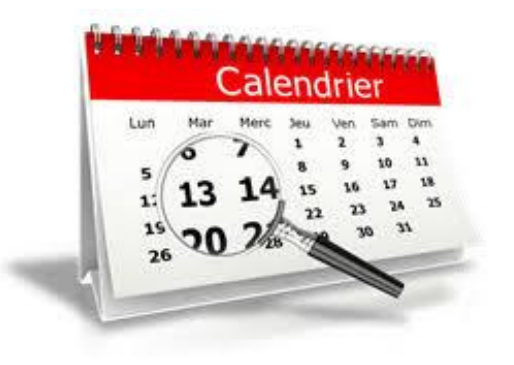

Mûrir votre projet, vous informer sur les formations, prendre des contacts, rechercher les financements, etc… cela prend du temps.

Vous devez **anticipez vos démarches** dès janvier/février pour une entrée en formation en septembre.

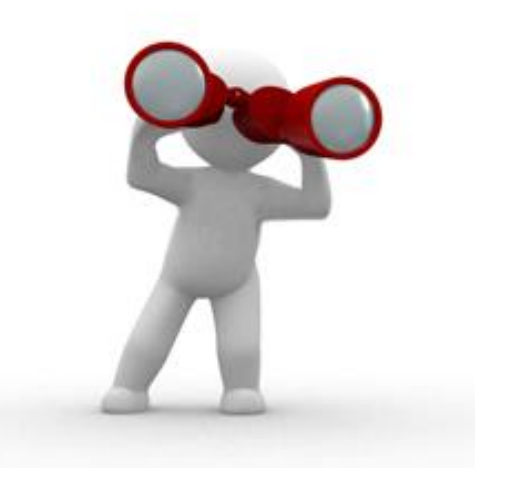

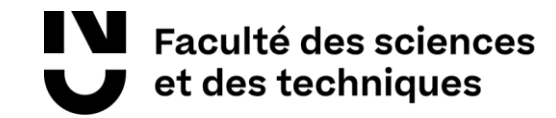

## Les démarches à engager – les étapes

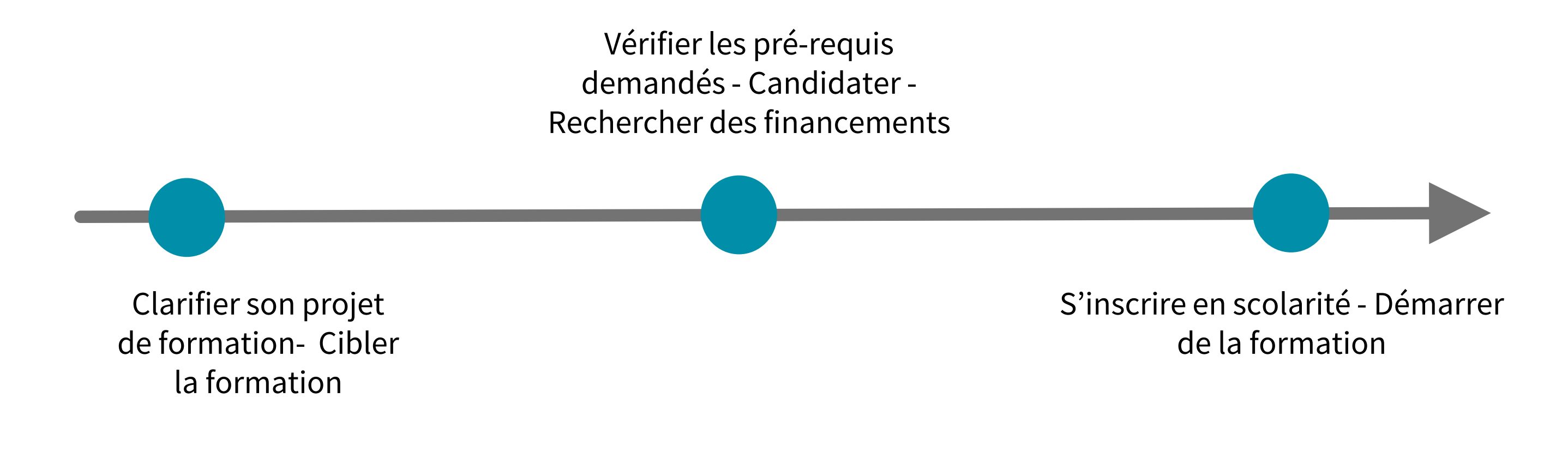

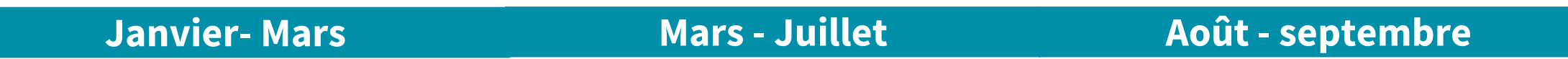

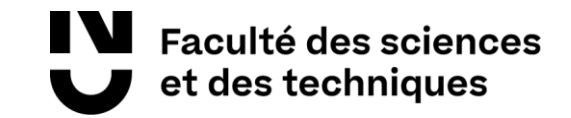

## Se poser les bonnes questions, donner du sens…

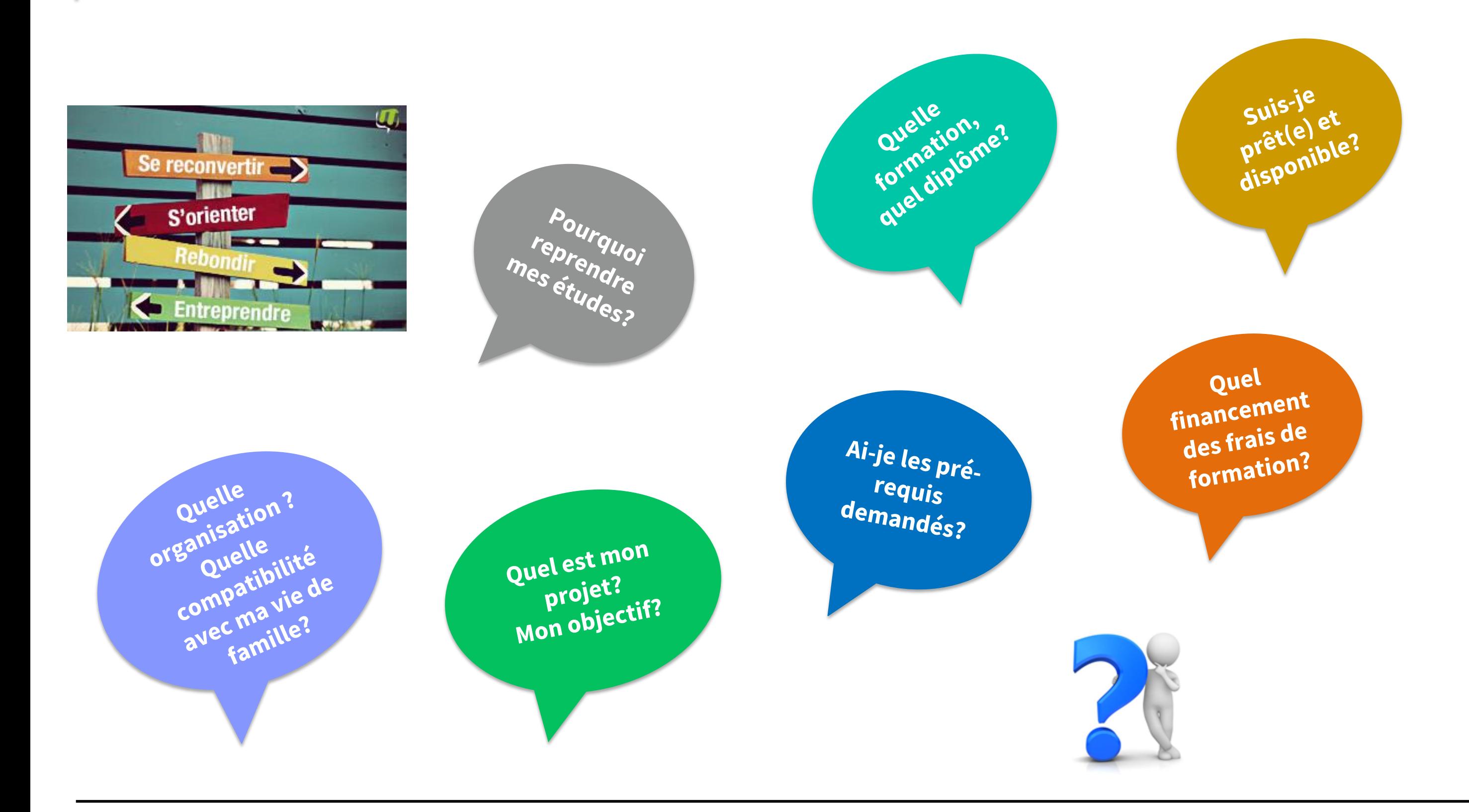

# La Reprise d'études : définir mon projet

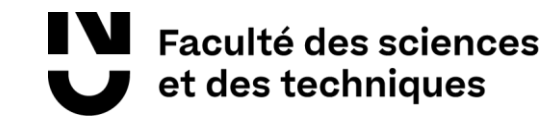

Définir mon projet et choisir la « bonne » formation

### *Mettre en perspective votre projet de formation avec ce que vous voulez en faire…*

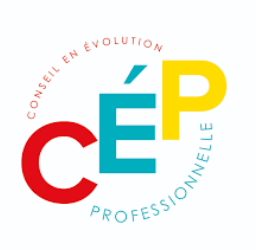

Votre projet n'est pas défini ou pas finalisé… Vous vous interrogez: quelle formation choisir? Quel diplôme obtenir? Dans quel but?

 $\Rightarrow$  prestation de [Conseil en Evolution Professionnelle](https://mon-cep.org/) pour vous aider à clarifier vos choix et à bâtir un plan d'action – Service GRATUIT de conseil et d'accompagnement [www.mon-cep.org](http://www.mon-cep.org/)

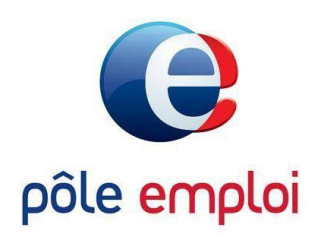

Vous êtes demandeur d'emploi inscrit à Pôle emploi…

 $\Rightarrow$  Votre projet de formation doit être validé par votre conseiller Pôle emploi sous ses aspects administratifs et financiers

 $\Rightarrow$  Vous prenez contact avec lui

# La Reprise d'études : s'informer sur la formation

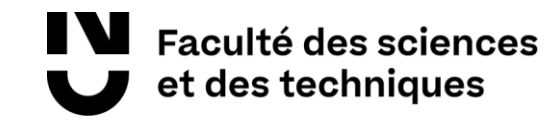

### Les conditions d'accès en formation

Votre projet de formation est défini. Vous avez choisi le diplôme que vous voulez obtenir.

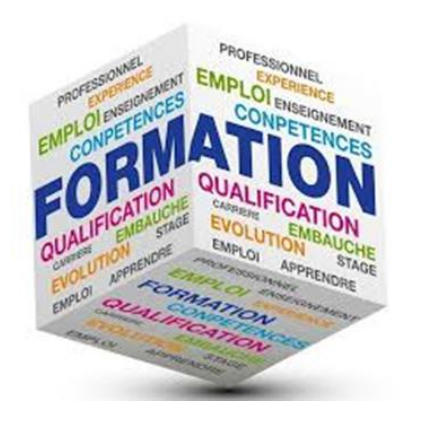

- Vous vous informez sur **les conditions/modalités d'accès en formation**,
- ⇒ Vous vérifiez que vous possédez les **pré-requis demandés** (voir page web de la formation),
- ⇒ Si la formation est sélective, vous vous conformez aux **modalités de candidature.**

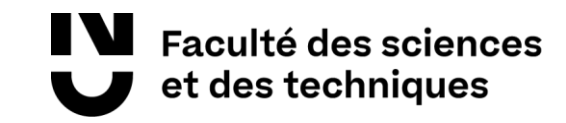

### La vérification des pré-requis

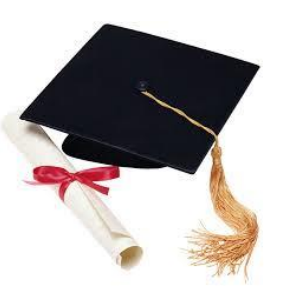

Vous possédez le titre requis. Vous êtes soumis aux mêmes conditions d'accès que les étudiants poursuivant leur cursus.

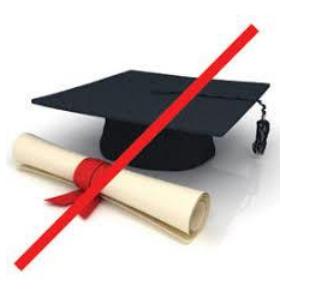

Vous ne possédez pas le titre requis, vous engagez une démarche de **Validation des Acquis (VA)** = entrée en formation par dispense du titre normalement requis.

- $\Rightarrow$  1 dossier de demande de VA à télécharger et compléter en ligne,
- $\Rightarrow$  des pièces justificatives à joindre au dossier,
- $\Rightarrow$  1 commission pédagogique qui examine et statue sur votre admission (ou non) en formation.

 $Co\hat{u}t = 50 \in$ 

Voir page dédiée à la VA sur le site de la [Faculté](https://www.univ-nantes.fr/sinscrire/toutes-les-demarches/validation-dacquis-en-vue-de-lacces-a-une-formation-va) S&T

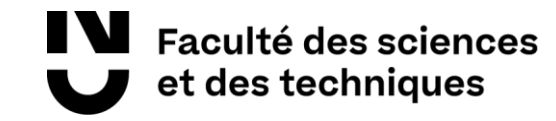

## L'entrée en 1ère année de Licence (L1)

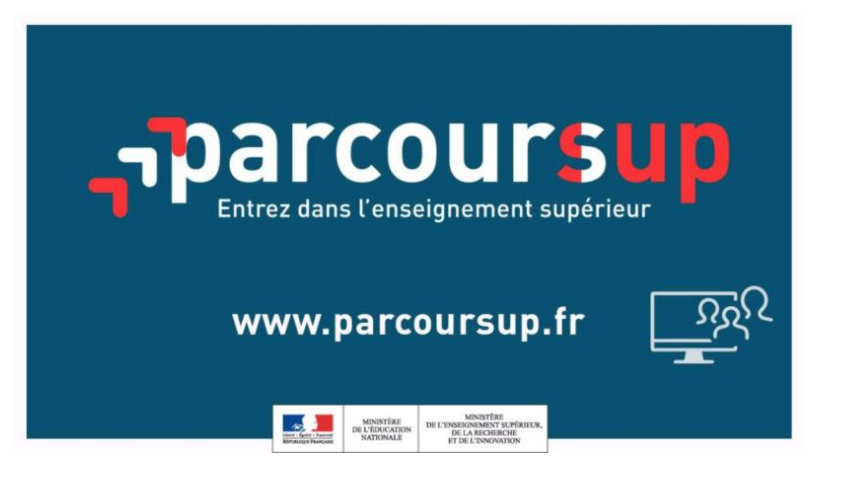

Saisie des vœux: 18 janvier – 9 mars inclus

Confirmation des vœux: 10 mars – 6 avril inclus

Phase d'admission/ choix de candidat: 1er juin – 13 juillet

Les candidats ne répondant pas aux attendus nationaux et locaux se verront proposer un **dispositif d'accompagnement**, comportant:

- □ soit des modules de remédiation dans quelques disciplines pour les candidats proches des attendus
- □ soit un aménagement de la licence en 4 ans pour les candidats loin des attendus.

#### [www.parcoursup.fr](https://www.parcoursup.fr/)

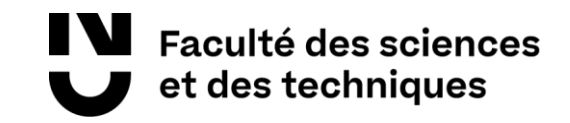

### L'admission en formation sélective

Vous postulez à une **formation sélective** (nombre de places limité) en *Licence Professionnelle ou Master 2*

Vous téléchargez **le dossier de candidature** en ligne via **la plateforme SURF** (cf. page web du diplôme)

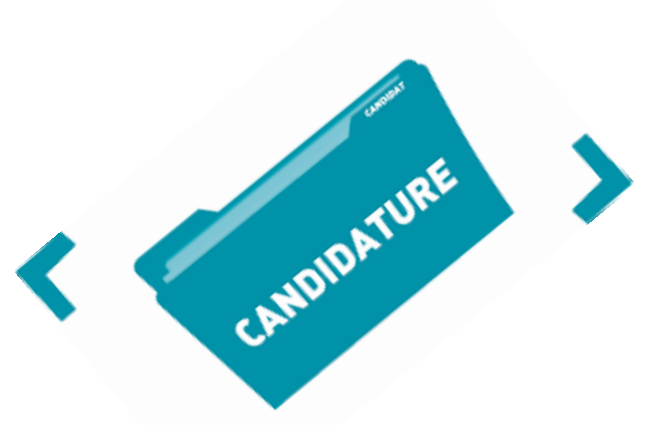

Vous le complétez et l'envoyez au service de la Scolarité qui le vérifie

La **commission pédagogique** de recrutement examine votre candidature et statue sur votre entrée (ou pas) en formation

Vous êtes informé(e) de sa décision

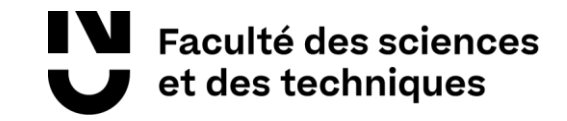

### L'admission en formation sélective

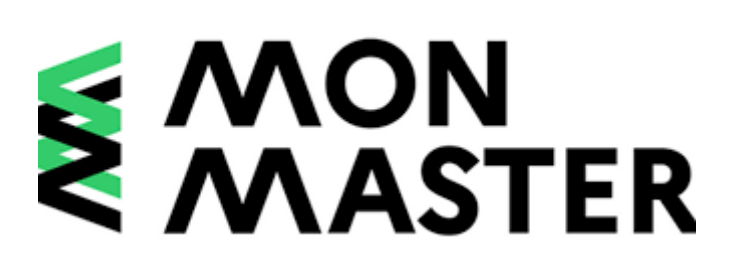

Vous postulez à une **formation sélective** (nombre de places limité) en *Master 1*

Vous candidater sur **la plateforme** « www.monmaster.gouv.fr »

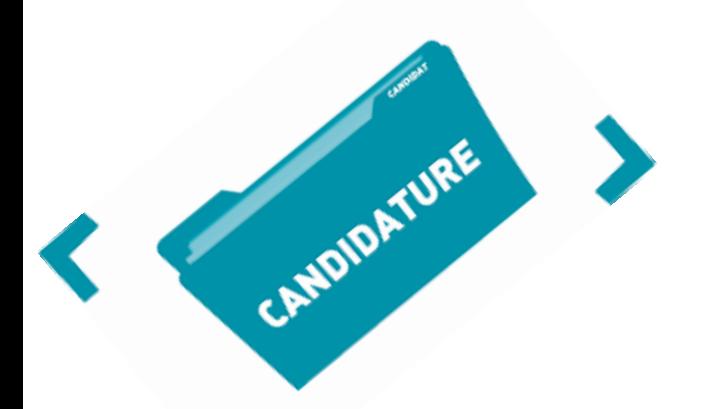

Phase de candidature: 22 mars au 18 avril Examen des candidatures: 24 avril au 16 juin Phase d'admission: 23 juin au 21 juillet Inscription administrative: à partir du 23 juin

#### **Pourles M1 en alternance:**

Phase de candidature: 22 mars au 18 avril Examen des candidatures: 24 avril et au fil de l'eau jusqu'au 30 sept Phase d'admission: 24 avril et au fil de l'eau jusqu'au 30 sept Inscription administrative: jusqu'au 30 septembre

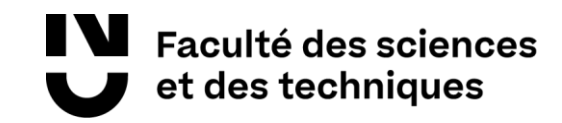

# La Reprise d'études : financer ses études

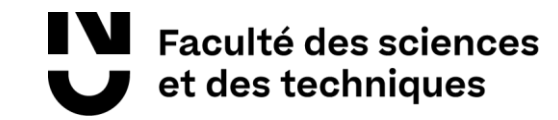

Reprendre ses études a un coût. Des **frais de formation** sont appliqués en fonction:

du niveau et du type de diplôme visé,

de votre situation: salarié, demandeur d'emploi inscrit à Pôle emploi, agent du secteur public, etc.

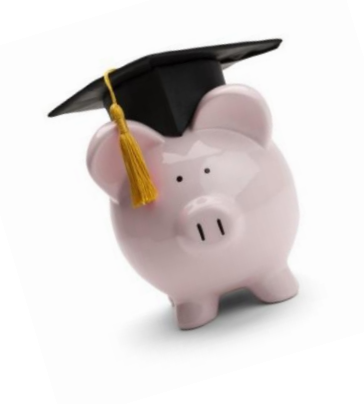

Les tarifs sont votés par le Conseil d'Administration de Nantes Université: **9,15 €/heure** pour les Licences **14 €/heure** pour les Licences Pro et les Masters

Un **devis de formation** peut vous être remis par le service Formation Continue.

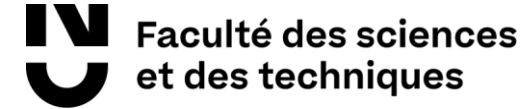

#### Vous êtes salarié.e

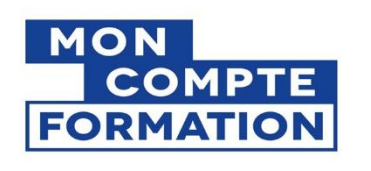

Vous activez votre **Compte Personnel de Formation (CPF)** monétisé et vous consultez de combien il est crédité - [www.moncompteformation.gouv.fr](http://www.moncompteformation.gouv.fr/)

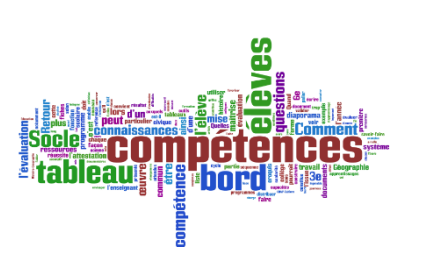

Vous vous rapprochez du service RH de votre entreprise en vue d'un éventuel financement au titre du **Plan de Développement des Compétences**

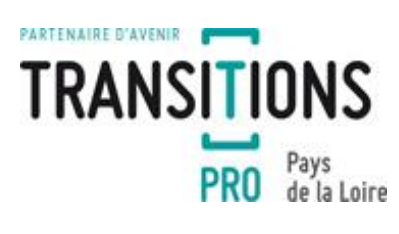

Vous voulez changer de métier, vous vous informez sur le **Congé de Formation Professionnelle – Projet de Transition Professionnelle (CFP-PTP)** – vous contactez [Transition](https://www.transitionspro-pdl.fr/) Pro Pays de la Loire

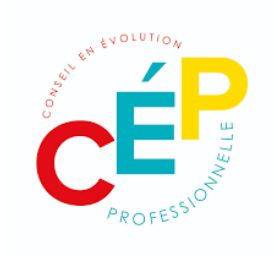

Vous prenez contact avec un opérateur du **Conseil en Evolution Professionnelle (CEP)** pour finaliser le montage financier de votre formation: [www.mon-cep.org](http://www.mon-cep.org/)

#### Vous êtes agent de la Fonction Publique

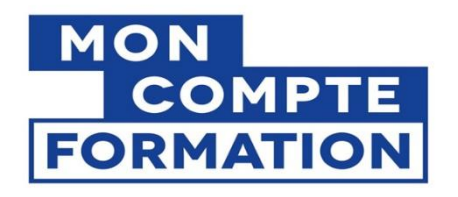

Vous activez votre **Compte Personnel de Formation (CPF)** et consultez le nombre d'heures créditées pour suivre une formation. Vous prenez contact avec votre service RH afin d'obtenir un accord de financement. <https://www.service-public.fr/particuliers/vosdroits/F18090>

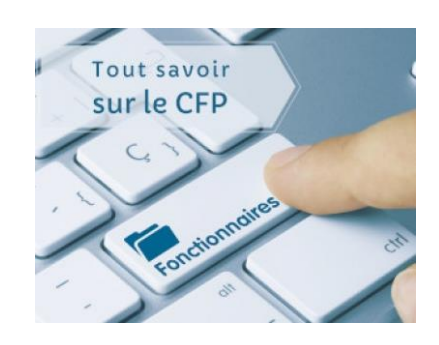

Vous vous renseignez auprès du service RH de votre employeur sur les possibilités de financement au titre du **Congé de Formation Professionnelle (CFP) -** <https://www.service-public.fr/particuliers/vosdroits/F3026>

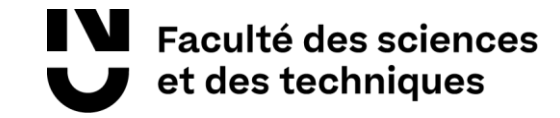

### Vous êtes demandeur d'emploi :

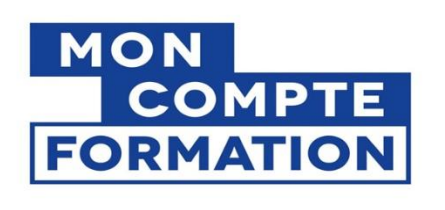

Vous faites le point avec votre conseiller référent sur votre projet de formation et les financements possibles:

 **Compte Personnel de Formation (CPF)** monétisé; vous consultez de combien il est crédité et vous en échangez avec votre conseiller Pôle emploi [www.moncompteformation.gouv.fr](http://www.moncompteformation.gouv.fr/)

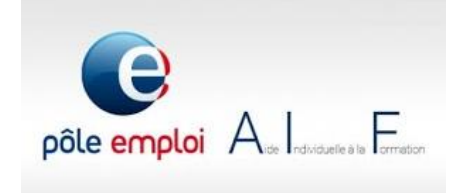

**Aide Individuelle à la Formation (AIF) -** [www.pole-emploi.fr](http://www.pole-emploi.fr/)

En cas de refus de l'AIF par Pôle emploi, et sur présentation d'un justificatif de refus, un financement personnel des frais de formation serait envisagé, dans le cadre d'un contrat de formation professionnelle, pour un montant de 1000 € par année universitaire.

# La Reprise d'études : entrer en formation

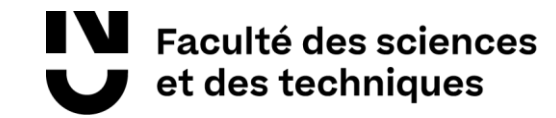

## L'assiduité en formation

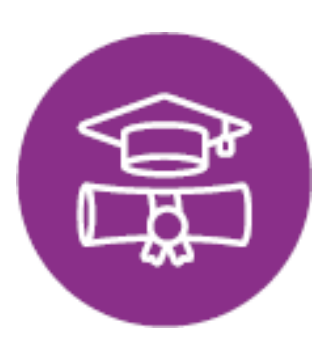

Une fois entré.e en formation, la présence en cours est **O- BLI-GA-TOIRE !**

Un **émargement** est effectué par demi-journée de formation.

Pour les salariés en reprise d'études financée, une **attestation mensuelle d'assiduité** est transmise à l'employeur.

Toute absence doit être **justifiée** auprès du service Focal (cf. arrêt maladie, convocations administratives, etc.).

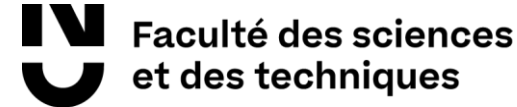

# Les portails d'information utiles

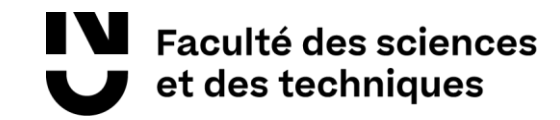

### En savoir +

#### **Site du Ministère du Travail, de l'Emploi et de l'Insertion**

[www.travail-emploi.gouv.fr](http://www.travail-emploi.gouv.fr/)

**Portail de la Fonction Publique**

[www.fonction-publique.gouv.fr](https://www.fonction-publique.gouv.fr/dispositifs-de-formation)

#### **Carif-Oref des Pays de la Loire**

[www.choisirmonmétier-paysdelaloire.fr](http://www.choisirmonmétier-paysdelaloire.fr/)

#### **Pôle emploi**

[www.pole-emploi.fr](http://www.pole-emploi.fr/)

#### **Mon Compte Formation**

[www.moncompteformation.gouv.fr](https://www.moncompteformation.gouv.fr/espace-prive/html/#/)

#### **Conseil en Evolution Professionnelle (CEP)**

[www.mon-cep.org](http://www.mon-cep.org/)

![](_page_25_Picture_13.jpeg)

#### En savoir + sur la reprise d'études ?

![](_page_26_Picture_1.jpeg)

![](_page_26_Picture_2.jpeg)

*Formulaire de contact*

#### **Service Formation Continue et Alternance (Focal)**

- @ focal@univ-nantes.fr
- Bureau 136, Bâtiment 1

27

**www.univ-nantes.fr/focal**

![](_page_26_Picture_9.jpeg)

![](_page_27_Picture_0.jpeg)

![](_page_27_Picture_1.jpeg)

![](_page_27_Picture_2.jpeg)